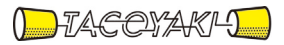

# 臨時の特性試験の試験方法

この試験方法は、特定無線設備の技術基準適合証明等に関する規則に基づく告示(平成 16 年総務省告示第 88 号第 2 項)に基づき、一般財団法人テレコムエンジニアリングセンター様が設置する「無線設備の試験方 法に関する調査検討委員会」にて策定されたものを参考に一般社団法人タコヤキが公開するものです。

一般社団法人タコヤキにおける本試験方法の運用については、測定内容、測定手順及び測定器の選定等を含 めて、一般社団法人タコヤキの責任下において運用いたします。

この試験方法の内容等に関するご質問等は一般社団法人タコヤキにお問合せください。

試験方法名称 「超短波放送(デジタル放送を除く)を行う地上基幹放送局に使用するため の無線設備(受信障害対策中継放送を行うための無線設備に限る)であっ て、その空中線電力が0.25W以下のものの特性試験方法」

略称 ラジオ放送用ギャップフィラーの特性試験方法

「証明規則第2条第1項第57号の4に掲げる無線設備(設備規則第35条から第37条の2 までにおいてその無線設備の条件が定められている超短波放送(デジタル放送を除く。)を 行う地上基幹放送局に使用するための無線設備(受信障害対策中継放送を行うための無線設 備に限る。)であって、その空中線電力が0.25W以下のもの」

### 一 一般事項

### 1 試験場所の環境

- (1)技術基準適合証明における特性試験の場合 室内の温湿度は、JIS Z8703による常温5~35℃の範囲、常湿45~8 5%(相対湿度)の範囲内とする。
- (2)認証における特性試験の場合 上記に加えて周波数の偏差については温湿度試験を行う。詳細は各試験項目を参照。

### 2 電源電圧

- (1)技術基準適合証明における特性試験の場合 電源は、定格電圧を供給する。
- (2)認証における特性試験の場合 電源は、定格電圧及び定格電圧±10%を供給する。ただし次の場合を除く。
	- ア 外部電源から受験機器への入力電圧が±10%変動したときにおける受験機器の無 線部(電源は除く。)の回路への入力電圧の変動が±1%以下であることが確認でき た場合。この場合は定格電圧のみで試験を行う。
	- イ 電源電圧の変動幅が±10%以内の特定の変動幅内でしか受験機器が動作しない設 計となっており、その旨及び当該特定の変動幅の上限値と下限値が工事設計書に記 載されている場合。この場合は定格電圧及び当該特定の変動幅の上限値及び下限値 で試験を行う。

### 3 試験周波数

- (1) 試験周波数は、受験機器の中継可能な周波数が3波以下の周波数帯域の場合は、全 波で全試験項目について試験を実施する。
- (2)受験機器の中継可能な周波数が4波以上の周波数帯域の場合は、上中下の3波の周 波数で全試験項目について試験を実施する。なお、周波数帯域の中心周波数にできな い場合は中心周波数に最も近い割当周波数、中心周波数からの離調周波数が同じ場合 はどちらかの周波数を選択して試験を行う。
- (3)個別試験項目で、試験を行う周波数等を指定している場合は個別試験項目の指定に よる。

#### 4 試験信号入力レベル

- (1)受信装置への試験信号入力レベルは、送信装置の出力が遮断される直前の「最小入 力レベル」及び「最大入力レベル」(以下「規定入力レベル」という。)で試験を実 施する。
- (2)個別試験項目で、測定値が厳しい値となる受信装置への入力レベルが特定できる場 合は、その入力レベルのみで試験を実施しても良い。
- (3)受信装置のアンテナ端子に「規定入力レベル」の試験信号を加えることを原則とす るが、受信装置及び送信装置のように分離できる構造の場合は、受信装置出力端又は 送信装置入力端等に「規定入力レベル」と信号入力レベルが等価な試験信号を加えて 試験を実施しても良い。
- (4)個別試験項目で、入力レベル等を指定している場合は個別試験項目の指定による。

### 5 試験条件等

- (1)受験機器
	- ア 受験機器の筺体が受信装置及び送信装置のように分離される構造であって、受信 装置又は送信装置が複数種類の組み合わせが想定される場合は、全ての組み合わせ で試験を行う。ただし、全ての試験項目で測定値が厳しい値になる組み合わせであ ることが証明できる場合は、その組み合わせのみで試験を実施し、他の組み合わせ の試験は省略できる。
	- イ 受験機器の筺体が受信装置及び送信装置のように分離される構造でケーブル(同 軸ケーブル又は光ファイバーケーブル等)で接続される場合であって、工事設計書 に記載されるケーブル長の範囲の場合は、最短、最長の組み合わせで試験を行う。 ただし、全ての試験項目で測定値が厳しい値になる組み合わせが証明できる場合は、 その組み合わせのみで試験を実施し、他の組み合わせの試験は省略できる。
- (2)試験環境等

受験機器の入力信号と出力信号の周波数が等しく、利得が大きいため、試験におい て入出力の結合により発振等の障害が起きないよう、接続ケーブルや使用測定器のア イソレーションに十分注意する必要がある。もし入出力のアイソレーションが取れな い場合には、シールドボックスを用いる等の対策を行う。

6 予熱時間

工事設計書に予熱時間が必要である旨が明記されている場合は、記載された予熱時間 経過後、測定する。その他の場合は予熱時間をとらない。

#### 7 測定器の精度と較正等

- (1)測定値に対する測定精度は必要な試験項目において説明している。測定器は較正さ れたものを使用する。
- (2)測定用スペクトルアナライザはデジタルストレージ型とする。

### 8 本試験方法の適用対象

本試験方法は、次の機能や動作条件が設定できるものに適用する。

- (1)必要とされる受験機器の試験用動作モード
	- ア 強制送信制御(連続送信状態)
	- イ 強制受信制御(連続受信状態)
	- ウ 試験周波数に設定できるもの
- (2)受験機器に備える試験用端子
	- ア アンテナ端子(アンテナ給電線から受信装置の入力端及び、送信装置の出力端か らアンテナ給電線の間で、測定技術上支障のない点)
	- イ 動作モード制御端子(キー操作、制御器等により設定可能であれば不要)

### 9 その他

- (1)受験機器の擬似負荷は、特性インピーダンス50Ωの減衰器とする。ただし、受験 機器が75Ωの場合はインピーダンス変換器等を用いる。
- (2)試験用治具等 受験機器を試験状態に設定するために必要なテストベンチ、制御機器等は申込者が

個々に準備する。

(3)本試験方法は標準的な方法を定めたものであるが、これに代わる他の試験方法につ いて技術的に妥当であると証明された場合には、その方法で試験しても良い。

### 二 温湿度試験

### 1 測定系統図

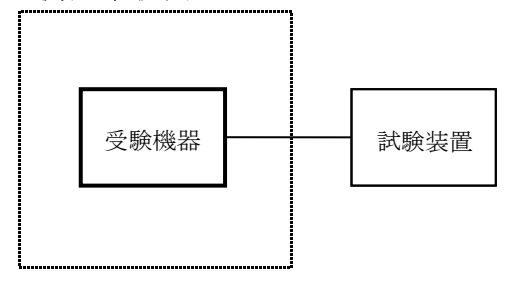

温湿度試験槽(恒温槽)

#### 2 受験機器の状態

- (1)規定の温湿度状態に設定して、受験機器を温湿度試験槽内で放置しているときは、 受験機器を非動作状態(電源OFF)とする。
- (2)規定の放置時間経過後(湿度試験にあっては常温常湿の状態に戻した後)、受験機 器の動作確認を行う場合は、受験機器を試験周波数に設定して通常の使用状態で送信 する。

# 3 測定操作手順

- (1)低温試験
	- ア 受験機器を非動作状態として温湿度試験槽内に設置し、この状態で温湿度試験槽 内の温度を低温(0℃、-10℃、-20℃のうち受験機器の仕様の範囲内で最低 のもの)に設定する。
	- イ この状態で1時間放置する。
	- ウ 上記イの時間経過後、温湿度試験槽内で規定の電源電圧(一般事項の2 電源電 圧(2)参照)を加えて受験機器を動作させる。
	- エ 試験装置を用いて受験機器の周波数を測定する。 (周波数の具体的な測定方法は、「周波数の偏差」の項目を参照)
- (2)高温試験
	- ア 受験機器を非動作状態として温湿度試験槽内に設置し、この状態で温湿度試験槽 内の温度を高温(40℃、50℃、60℃のうち受験機器の仕様の範囲内で最高の もの)、かつ常湿に設定する。
	- イ この状態で1時間放置する。
	- ウ 上記イの時間経過後、温湿度試験槽内で規定の電源電圧(一般事項の2 電源電 圧(2)参照)を加えて受験機器を動作させる。
	- エ 試験装置を用いて受験機器の周波数を測定する。 (周波数の具体的な測定方法は、「周波数の偏差」の項目を参照)
- (3)湿度試験
	- ア 受験機器を非動作状態として温湿度試験槽内に設置し、この状態で温湿度試験槽 内の温度を35℃に、相対湿度95%又は受験機器の仕様の最高湿度に設定する。
	- イ この状態で4時間放置する。
	- ウ 上記イの時間経過後、温湿度試験槽の設定を常温常湿の状態に戻し、結露してい

ないことを確認した後、規定の電源電圧(一般事項の2 電源電圧(2)参照)を加 えて受験機器を動作させる。

エ 試験装置を用いて受験機器の周波数を測定する。 (周波数の具体的な測定方法は、「周波数の偏差」の項目を参照)

### 4 その他の条件

- (1)本試験項目は認証の試験の場合のみに行う。
- (2)常温(5℃~35℃)、常湿(45%~85%(相対湿度))の範囲内の環境下での み使用される旨が工事設計書に記載されている場合には本試験項目は行わない。
- (3)使用環境の温湿度範囲について、温度又は湿度のいずれか一方が常温又は常湿の範 囲より狭く、かつ、他方が常温又は常湿の範囲より広い場合であって、その旨が工事 設計書に記載されている場合には、当該狭い方の条件を保った状態で当該広い方の条 件の試験を行う。
- (4)常温、常湿の範囲を超える場合であっても、3(1)から(3)の範囲に該当しな いものは温湿度試験を省略できる。
- (5)本試験は、入出力の信号で周波数が変化しない以下の方式には適用しない。
	- ア RF信号を増幅器等のみで中継し周波数変換をしない無線設備。
	- イ RF信号をIF信号に変換し帯域制限等を行った後、再度RF信号に戻す方式で、 共通の局部発振器を使用し同一周波数に戻す無線設備。
	- ウ 中継する信号を、A/D変換器を介しデジタル信号処理を行いD/A変換器によ りアナログ信号とする信号処理を行う場合には、これらの信号処理において周波数 が変動しない(入出力の周波数が同一となる。)ことが証明された場合及び用いる クロック周波数が変動した場合においても、入力周波数に対し出力の周波数が変動 しない無線設備。

## 三 周波数の偏差

# 1 測定系統図

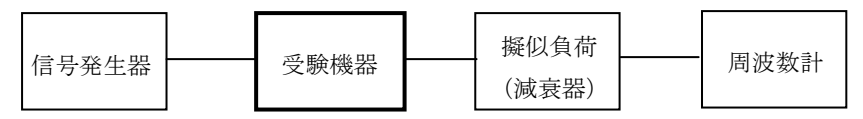

### 2 測定器の条件等

- (1)周波数計としては、カウンタ又はスペクトルアナライザを使用する。
- (2)周波数計の測定確度は、規定の許容偏差の1/10以下の確度とする。
- (3)信号発生器を試験周波数に設定し、無変調の連続波として、「規定入力レベル」を 受験機器に加える。

### 3 受験機器の状態

試験周波数を連続受信及び送信できる状態にする。

### 4 測定操作手順

- (1)受験機器の周波数を測定する。
- (2)入力と出力の割当周波数を変換する受験機器の場合は全ての入出力周波数の組み合 わせのうち、入力周波数の上中下の3波に対して、それぞれ出力周波数の上中下にお いて測定する。

# 5 結果の表示

(1)結果は、測定値をMHz単位で表示するとともに、測定値の割当周波数に対する偏差を 百万分率(10<sup>-6</sup>)の単位で(+)又は(-)の符号を付けて表示する。

- (2)入力と出力の割当周波数を変換する受験機器の場合は全ての入出力周波数の組み合 わせを表示する他、許容値に対して最も余裕のない値を、測定値の割当周波数に対す る偏差を百万分率(10<sup>-6</sup>)の単位で(+)又は(-)の符号を付けて表示する。
- (3)入力と出力の割当周波数を変換する機能及び入力と出力の割当周波数を変換しない 機能が混在する受験機器の場合は全ての周波数に対し割当周波数の変換の範囲等を表 示すること。

#### 6 その他の条件

信号発生器の偏差も含めて測定しているため信号発生器の確度に留意する必要がある。

#### 四 占有周波数帯幅

### 1 測定系統図

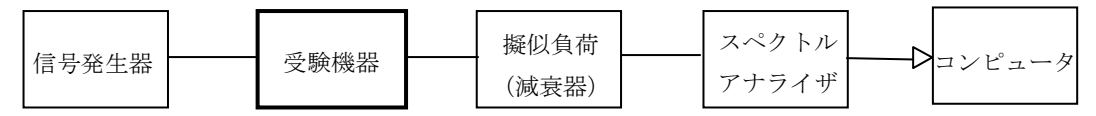

#### 2 測定器の条件等

(1)信号発生器の設定け次のようにする

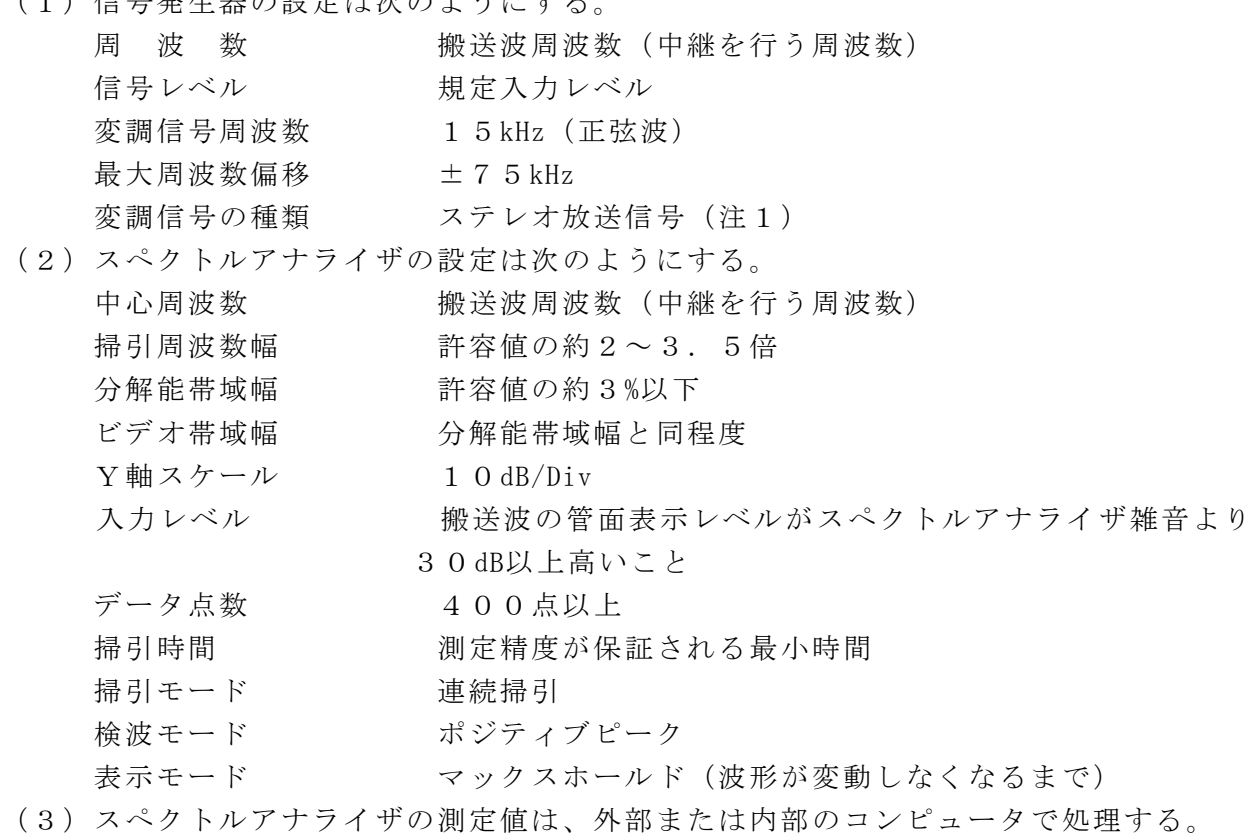

注1:ステレオ放送信号としては、右チャンネル(以下「Rch」という。)を規定の変 調状態とし、左チャンネル(以下「Lch」という。)にはRchとは逆相同レベル の信号を同時に加える。ただし、測定値が厳しい値となる変調信号の種類が特定でき る場合は、その変調信号のみで試験を実施しても良い。

### 3 受験機器の状態

(1)試験周波数を連続受信及び送信できる状態にする。

(2)受験機器の出力レベルが調整できるものにあっては、出力が最大になるように設定

する。

# 4 測定操作手順

- (1)信号発生器を2(1)のように設定する。
- (2)スペクトルアナライザを2(2)のように設定する。
- (3)掃引を終了後、全データ点の値をコンピュータの配列変数に取り込む。
- (4)全データについて、dBm値を電力次元の真数(相対値で良い)に変換する。
- (5)全データの電力総和を求め、「全電力」として記憶する。
- (6)最低周波数のデータから順次上に電力の加算を行い、この値が「全電力」の0.5% となる限界データ点を求める。その限界点を周波数に変換して「下限周波数」として 記憶する。
- (7)最高周波数のデータから順次下に電力の加算を行い、この値が「全電力」の0.5% となる限界データ点を求める。その限界点を周波数に変換して「上限周波数」として 記憶する。

5 結果の表示

占有周波数帯幅は、(「上限周波数」-「下限周波数」)として求め、kHzの単位で表 示する。

6 その他の条件

(1)本試験は、信号発生器の変調条件や性能に依存するため、疑義が生じる場合は信号 発生器の試験信号を確認する。

(2)搬送波周波数(中継を行う周波数)は、割当周波数とする。

# 五 スプリアス発射又は不要発射の強度

1 測定系統図

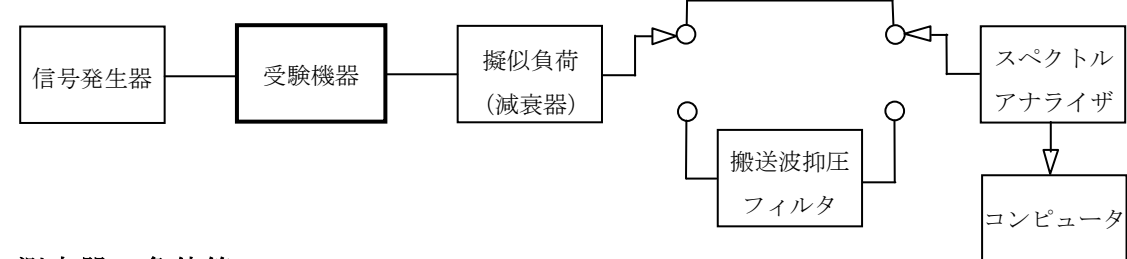

# 2 測定器の条件等

- (1)搬送波抑圧フィルタは、必要に応じて使用する。
- (2)スプリアス領域における不要発射の強度測定時は、信号発生器の設定は次のように する。

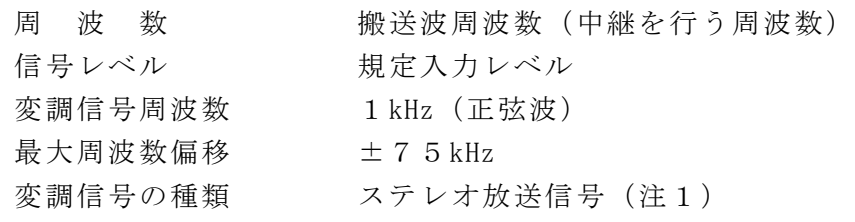

(3)帯域外領域におけるスプリアス発射の強度測定時は、信号発生器の設定は次のよう にする。

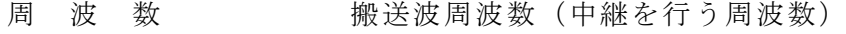

- 信号レベル 規定入力レベル
- 変調条件 無変調

注1:ステレオ放送信号としては、Rchを規定の変調状態とし、LchにはRchと は逆相同レベルの信号を同時に加える。ただし、測定値が厳しい値となる変調信号 の種類が特定できる場合は、その変調信号のみで試験を実施しても良い。

# スプリアス領域における不要発射の強度

- (4)搬送波周波数近傍を除く不要発射探索時のスぺクトルアナライザの設定は次のよう にする。
	- 掃引周波数幅、分解能帯域幅を下表の通り設定する。

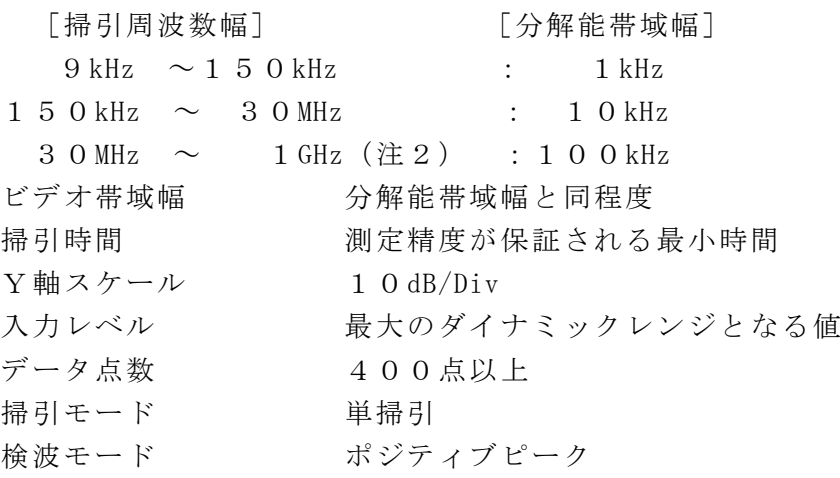

注2:搬送波周波数±1MHz の範囲を除く。

- (5)搬送波周波数近傍を除く不要発射振幅測定時のスぺクトルアナライザの設定は次の
	- ようにする。

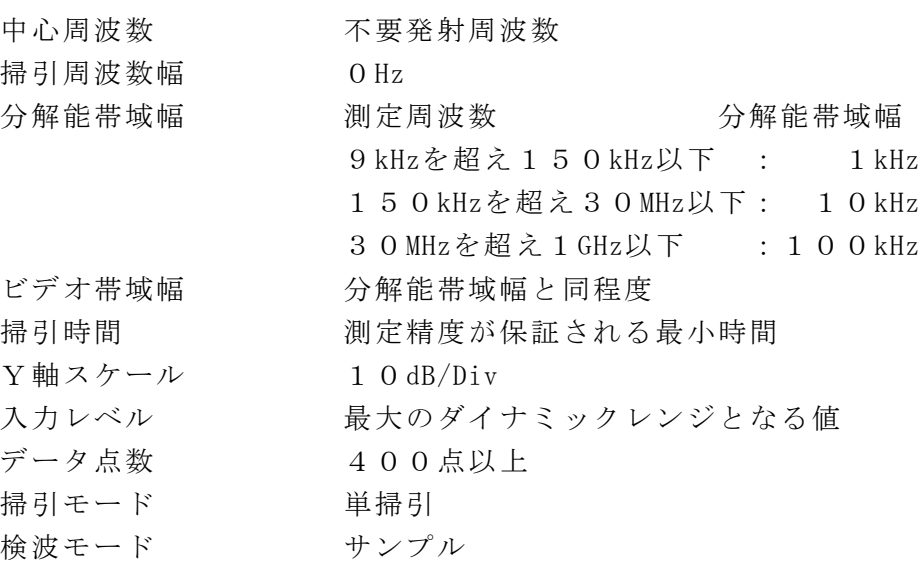

(6)搬送波周波数近傍の不要発射振幅測定時のスぺクトルアナライザの設定は次のよう にする。

![](_page_7_Picture_270.jpeg)

![](_page_7_Picture_271.jpeg)

![](_page_8_Picture_213.jpeg)

注3:搬送波周波数±500kHz の範囲を除く。

### 帯域外領域におけるスプリアス発射の強度

(7)スプリアス探索時のスぺクトルアナライザの設定は次のようにする。

![](_page_8_Picture_214.jpeg)

- 検波モード ポジティブピーク
- 注4:掃引周波数幅は搬送波周波数±500kHz。ただし、搬送波周波数±200kHz を除く。

# 3 受験機器の状態

- (1)試験周波数を連続受信及び送信できる状態にする。
- (2)受験機器の出力レベルが調整できるものにあっては、出力が最大になるように設定 する。

# 4 測定操作手順

### スプリアス領域における不要発射の強度

- (1)信号発生器を2(2)のように設定する。
- (2)スぺクトルアナライザの設定を2(4)とし、不要発射を探索する。この場合、搬 送波周波数近傍(注2)の範囲を探索範囲から除外する。
- (3)探索した不要発射の振幅値が許容値以下の場合、2(5)の測定は行わず、探索値 を測定値とする。
- (4)探索した不要発射の振幅値が許容値を超えた場合スぺクトルアナライザの中心周波 数の設定精度を高めるため、周波数掃引幅を100MHz、10MHz及び1MHzのように分 解能帯域幅の10倍程度まで順次狭くして、不要発射周波数を求める。次に、スぺク トルアナライザの設定を2(5)とし、不要発射の振幅の平均値を求めて測定値とす る。
- (5)スペクトルアナライザの設定を2(6)として掃引し、搬送波周波数近傍の不要発 射を探索する。
- (6)搬送波周波数近傍の範囲で探索した不要発射の(振幅測定値+分解能帯域幅換算値 (注5))が許容値以下の場合、(振幅測定値+分解能帯域幅換算値)を測定値とする。
- 注5:(分解能帯域幅換算値)=10log((参照帯域幅)/(測定時の分解能帯域幅))  $= 1, 5, 2$  dB
- (7)搬送波周波数近傍の範囲で探索した不要発射の(振幅測定値+分解能帯域幅換算値) が許容値を超える場合、許容値を超える周波数において、次の(8)から(11)の 手順で詳細測定を行う。
- (8)スペクトルアナライザを2(6)のように設定する。ただし、スペクトルアナライ ザの中心周波数は(7)において許容値を超える各周波数(注6)及び掃引周波数幅 は100kHz(参照帯域幅の値)に設定する。
- 注6:許容値を超える周波数が、搬送波周波数からの離調周波数 ±500kHz~±55 0kHzの間で探索された場合、スペクトルアナライザの中心周波数は、搬送波周波数 ±550kHzに設定する。
- (9)スペクトルアナライザを掃引して、全データ点の値をコンピュータの配列変数に取 り込む。
- (10)全データについて、dB値を電力次元の真数に変換する。
- (11)全データの電力総和を求め、これをPsとする。(注7)
	- 注7:電力総和の計算は以下の式による。ただし、参照帯域幅内のRMS値が直接求 められるスペクトルアナライザの場合は、その値を用いても良い。

$$
P_{\text{S}}=\Big(\ \sum_{i\,=\,1}^n\,E_{\text{I}}\ \Big)\!\times\!\!\frac{S\,w}{R\,B\,W\!\times k\times n}
$$

- P 。: 各周波数での参照帯域幅内の電力総和の測定値 (W)
- E : : 1 サンプルの測定値 (W)
- $S_w$ : 掃引周波数幅 (MHz)
- n :参照帯域幅内のサンプル点数
- k :等価雑音帯域幅の補正値
- RBW:分解能帯域幅(MHz)

### 帯域外領域におけるスプリアス発射の強度

- (12)信号発生器を2(3)のように設定する。
- (13)スペクトルアナライザの設定は2(7)とし、探索したスプリアスの振幅測定値 を測定値とする。

### 5 結果の表示

- (1)結果は、上記で測定したスプリアス発射及び不要発射電力の最大の1波を周波数と ともに、μW単位で表示する。
- (2)多数点を表示する場合は、レベルの降順に並べ周波数とともに表示する。

### 6 その他の条件

- (1)スペクトルアナライザのY軸スケールの絶対値を電力計及び信号発生器を使用して 確認すること。
- (2)スペクトルアナライザの検波モードの「サンプル」の代わりに「RMS」を用いて もよい。
- (3)搬送波抑圧フィルタを使用する場合、フィルタの減衰領域内の不要発射を正確に測 定できないことがある。この場合は、測定値を補正する必要がある。
- (4)搬送波周波数(中継を行う周波数)は、割当周波数とする。

# 六の一 空中線電力の偏差

(中継可能な周波数毎に独立した送信出力制御が行われている場合)

1 測定系統図

![](_page_10_Figure_3.jpeg)

- (1)各中継可能な周波数毎に独立した送信出力制御が行われている受験機器の場合は、 信号発生器から搬送波周波数(中継を行う周波数)の信号のみを加える。
- (2)信号発生器の設定は次のようにする。

![](_page_10_Picture_198.jpeg)

- 注1:ステレオ放送信号としては、Rchを規定の変調状態とし、LchにはRch とは逆相同レベルの信号を同時に加える。ただし、測定値が厳しい値となる変調 信号の種類が特定できる場合は、その変調信号のみで試験を実施しても良い。
- (3)電力計の型式は、通常、熱電対もしくはサーミスタ等による熱電変換型またはこれ らと同等の性能を有するものとする。
- (4)減衰器の減衰量は、電力計に最適動作入力レベルを与えるものとする。

### 3 受験機器の状態

- (1)試験周波数を連続受信及び送信できる状態にする。
- (2)受験機器の出力レベルが調整できるものにあっては、出力が最大になるように設定 する。

### 4 測定操作手順

- (1)信号発生器を2(1)とし、2(2)の変調条件で規定のレベルを受信装置へ入力 し、送信装置の平均電力を電力計で測定する。
- (2)「規定入力レベル」の「最小入力レベル」から受信装置への入力レベルを減少し、 及び「規定入力レベル」の「最大入力レベル」から受信装置への入力レベルを増加し て、送信装置の出力が遮断することを確認する。
- 5 結果の表示

結果は、空中線電力の絶対値をW又はmW単位で、定格(工事設計書に記載される。)の 空中線電力に対する偏差を%単位で(+)または(-)の符号をつけて表示する。

なお、送信装置の出力が遮断することを確認した結果を良否で記載する。

- 6 その他の条件
- (1)各中継可能な周波数数毎に独立した送信出力制御が行われていない受験機器の場合 は、空中線電力の偏差の測定方法を別途検討する。
- (2)工事設計書に記載の空中線電力を規定点で測定できない場合は、適当な測定端子で

測定して換算する。

(3)搬送波周波数(中継を行う周波数)は、割当周波数とする。

# 六の二 空中線電力の偏差

# (中継可能な周波数毎に独立した送信出力制御が行われていない場合)

1 測定系統図

![](_page_11_Figure_5.jpeg)

- 2 測定器の条件等
- (1)各中継可能な周波数毎に独立した送信出力制御が行われていない受験機器の場合、 信号発生器1(中継を行う周波数)からnは各割当周波数に設定し、送信周波数帯域 内の上中下の周波数において最大9波の連続した信号を加える。ただし、運用状態に おける中継可能な全周波数が8波以下の場合、最大中継可能な中継波の数とする。
- (2)各信号発生器の設定は次のようにする。

周 波 数 搬送波周波数(中継を行う周波数)及び中継波の各割当周 波数

![](_page_11_Picture_196.jpeg)

- (3)電力計の型式は、通常、熱電対もしくはサーミスタ等による熱電変換型またはこれ らと同等の性能を有するものとする。
- (4)減衰器の減衰量は、電力計に最適動作入力レベルを与えるものとする。
	- 注1:ステレオ放送信号としては、Rchを規定の変調状態とし、LchにはRch とは逆相同レベルの信号を同時に加える。ただし、測定値が厳しい値となる変調 信号の種類が特定できる場合は、その変調信号のみで試験を実施しても良い。
- (5)搬送波電力測定時のスぺクトルアナライザの設定は次のようにする。

![](_page_11_Picture_197.jpeg)

![](_page_12_Picture_222.jpeg)

#### 3 受験機器の状態

- (1)試験周波数を連続受信及び送信できる状態にする。
- (2)受験機器の出力レベルが調整できるものにあっては、出力が最大になるように設定 する。

# 4 測定操作手順

#### 中継を行う周波数の搬送波電力の測定

- (1)信号発生器を2(1)とし、2(2)の変調条件で規定のレベルを受信装置へ入力 し、送信装置の平均電力Pc1(W)を電力計で測定する。ただし、信号発生器2から nは信号を出力しない状態とする。
- (2)「規定入力レベル」の「最小入力レベル」から受信装置への入力レベルを減少し、 及び「規定入力レベル」の「最大入力レベル」から受信装置への入力レベルを増加し て、送信装置の出力が遮断することを確認する。

### 複数中継波送信状態の搬送波電力測定における基準データの測定

### (中継を行う周波数送信時の搬送波電力の測定)

- (3)信号発生器を2(1)とし、2(2)の変調条件で信号発生器1からnから規定の レベルを出力し、受験機器の受信装置へ入力する。
- (4)スペクトルアナライザを2(5)のように設定する。スペクトルアナライザの中心 周波数を搬送波周波数(中継を行う周波数)とする。
- (5)スペクトルアナライザを掃引して、全データ点の値をコンピュータの配列変数に取 り込む。
- (6)全データについて、dB値を電力次元の真数に変換する。
- (7)全データの電力総和(注2)を求める。求めた値を搬送波振幅Ps1(W)とする。
- 注2:電力総和の計算は以下の式による。

$$
P = \Big( \ \sum_{i\,=\,1}^n E_{\,i} \ \Big) \times \frac{S_{\,W}}{R\,B\,W \times n}
$$

P:搬送波周波数±100kHz幅内の電力総和の測定値(W)

- E : : 1 サンプルの測定値 (W)
- $S_{w}$ : 200 $kHz$
- n :搬送波周波数±100kHz幅内のサンプル点数
- RBW:分解能帯域幅(kHz)

#### 複数中継波送信状態の搬送波電力の測定

- (8)各中継可能な周波数数毎に独立した送信出力制御が行われていない受験機器の場合、 信号発生器を2(1)とし中継可能な複数周波数の信号を受験機器に加える。
- (9)(4)から(7)の測定操作手順と同様に、中継波の各割当周波数±100kHz内の 電力総和を求める。
- (10)(9)で求めた電力総和について、中継可能な複数周波数分の総計を算出し搬送 波振幅Psn(W)とする。

(11)中継可能な複数周波数の送信状態における1中継周波数当たりの電力Pcn(W) を次の式で求める。

Pcn $(W)$ =Pc1×(Psn/Ps1)

5 結果の表示

中継可能な複数周波数の送信状態における空中線電力は、空中線電力の絶対値をW又は mW単位で、定格(工事設計書に記載される。)の空中線電力に対する偏差を%単位で(+) または(-)の符号をつけて表示する。なお、送信装置の出力が遮断することを確認し た結果を良否で記載する。

### 6 その他の条件

- (1)2(2)において、同時中継可能な周波数が固定されている受験機器の場合は、同 時送信できる全ての周波数を送信状態にできるように信号発生器の信号を加えて試験 を実施する。
- (2)各中継可能な周波数毎に独立した送信出力制御が行われていない受験機器とは、中 継可能な複数周波数で送信出力制御及び利得制御回路等を共用する場合であって独立 していることが証明できない場合も含む。なお、疑義がある場合には中継可能な複数 周波数を送信状態として測定を行う。
- (3)4(8)から(11)は、1中継周波数当たりの空中線電力について、1中継周波 数の送信状態を基準として複数中継波を送信状態にした場合の変動幅を求めて、複数 周波数の送信状態における、1中継周波数当たりの空中線電力を求めることとしてい る。
- (4)信号発生器は各中継可能な周波数に対応した複数台を用いることとしているが、複 数周波数送信状態における変調信号を同時に出力できる信号発生器を用いても良い。
- (5)工事設計書に記載の空中線電力を規定しているところで測定できない場合は、適当 な測定端子で測定して換算する。
- (6)搬送波周波数(中継を行う周波数)は、割当周波数とする。

# 七 副次的に発する電波等の限度

1 測定系統図

![](_page_13_Figure_13.jpeg)

(送信側) (受信側)

#### 2 測定器の条件等

(1)測定対象が低レベルのため擬似負荷(減衰器)の減衰量はなるべく低い値とする。 (2)副次発射探索時のスペクトルアナライザの設定は次のようにする。

掃引周波数幅、分解能帯域幅を下表の通り設定する。 [掃引周波数幅] [分解能帯域幅]

![](_page_13_Picture_233.jpeg)

データ点数 400点以上 掃引モード 単掃引 検波モード ポジティブピーク (3)副次発射測定時のスペクトルアナライザの設定は次のようにする。 中心周波数 副次発射周波数 掃引周波数幅 0Hz 分解能帯域幅 測定周波数 分解能帯域幅 9kHzを超え150kHz以下 : 1kHz 150kHzを超え30MHz以下: 10kHz 30MHzを超え1GHz以下 : 100kHz ビデオ帯域幅 分解能帯域幅の3倍程度 掃引時間 - 測定精度が保証される最小時間  $Y$ 軸スケール 10dB/Div 入力減衰器 なるべく0dB データ点数 400点以上 掃引モード 単掃引 検波モード サンプル

### 3 受験機器の状態

試験周波数を連続受信する状態に設定する。

#### 4 測定操作手順

- (1)スぺクトルアナライザの設定を2(2)とし、副次発射の振幅の最大値を探索する。
- (2)探索した結果が許容値の1/10以下の場合、探索値を測定値とする。
- (3)探索した結果が許容値の1/10を超えた場合スぺクトルアナライザの中心周波数 の設定精度を高めるため、周波数掃引幅を100MHz、10MHz及び1MHzのように分解 能帯域幅の10倍程度まで順次狭くして、副次発射の周波数を求める。次に、スぺク トルアナライザの設定を上記2(3)とし、平均化処理を行って平均電力を測定する。

#### 5 結果の表示

- (1)許容値の1/10以下の場合は最大の1波を周波数とともにnW又はpW単位で表示す る。
- (2)許容値の1/10を超える場合はすべての測定値を周波数とともにnW単位で表示し、 かつ電力の合計値をnW単位で表示する。

### 6 その他の条件

- (1)スペクトルアナライザの感度が足りない場合は、低雑音増幅器等を使用する。
- (2)スペクトルアナライザのY軸スケールの絶対値を電力計及び信号発生器を使用して 確認すること。
- (3)スペクトルアナライザの検波モードの「サンプル」の代わりに「RMS」を用いて もよい。

# 八 搬送波の変調波スペクトル

# 1 測定系統図

![](_page_15_Figure_2.jpeg)

### 2 測定器の条件等

(1)信号発生器1の設定は次のようにする。

周 波 数 搬送波周波数(中継を行う周波数) 信号レベル 規定入力レベル 変調信号周波数 1kHz(正弦波) 最大周波数偏移 ±75kHz 変調信号の種類 ステレオ放送信号 (注1)

(2)信号発生器2の設定は次のようにする。

周 波 数 搬送波周波数(中継を行う周波数)を基準として、下記の離 調周波数の帯域を周波数掃引  $+200$  kHz  $\sim$   $+800$  kHz 及び-200 kHz  $\sim$  -800 kHz 周波数掃引時間 スペクトルアナライザの掃引時間に対して十分長い時間(変 調波スペクトル減衰量測定時に管面表示が十分安定する時間) 信号レベル 規定入力レベル(信号発生器1のレベルと同じ) 変調信号の種類 無変調

注1:ステレオ放送信号としては、Rchを規定の変調状態とし、LchにはRch とは逆相同レベルの信号を同時に加える。ただし、測定値が厳しい値となる変調 信号の種類が特定できる場合は、その変調信号のみで試験を実施しても良い。

(3)搬送波電力測定時のスぺクトルアナライザの設定は次のようにする。

![](_page_15_Picture_244.jpeg)

掃引周波数幅 測定操作手順に示す周波数

分解能帯域幅 3kHz

ビデオ帯域幅 分解能帯域幅と同程度 掃引時間 測定精度が保証される最小時間  $Y$ 軸スケール 10dB/Div 入力レベル 最大のダイナミックレンジとなる値 データ点数 400点以上 掃引モード 連続掃引 検波モード ポジティブピーク 表示モード マックスホールド(波形が変動しなくなるまで)

### 3 受験機器の状態

- (1)試験周波数を連続受信及び送信できる状態にする。
- (2)受験機器の出力レベルが調整できるものにあっては、出力が最大になるように設定 する。

#### 4 測定操作手順

### 搬送波電力の測定

- (1)信号発生器1を2(1)のように設定する。
- (2)スペクトルアナライザの設定を2(3)として、全データ点の値をコンピュータの 配列要素に取り込む。
- (3)全データについて、dB値を電力次元の真数に変換する。
- (4)全データの電力総和(注2)を求める。求めた値をdBmに換算して搬送波電力Pc(dBm) とする。

注2:電力総和の計算は以下の式による。

$$
P\,c = \Big(\ \sum_{i\,=\,1}^n\,E_{\,i}\ \ \Big) \times \frac{S\,w}{R\,B\,W\times\,n}
$$

P 。: 搬送波周波数±100kHz幅内の電力総和の測定値(W)

E : : 1 サンプルの測定値 (W)

- $S_w:200kHz$
- n :搬送波周波数±100kHz幅内のサンプル点数

RBW:分解能帯域幅(kHz)

#### 変調波スペクトル減衰量の算出

(5)信号発生器1を2(1)のように設定する。

(6)信号発生器2を2(2)のように設定する。

ただし、信号発生器2の周波数は、搬送波周波数を基準として離調周波数+200kHz から+800kHzの帯域を周波数掃引し、「規定入力レベル」の信号を受験機器に加え る。

- (7)スペクトルアナライザの設定を2(4)として、搬送波周波数を基準とした離調周 波数+200kHzから+800kHzの帯域を掃引して測定を行う。
- (8)変調波スペクトルの減衰量を次の式で求める。

変調波スペクトルの減衰量=Pb-Pc

変調波スペクトルの減衰量(dB)

- Pc:搬送波電力(dBm)
- Pb:スペクトルアナライザ管面の各測定周波数における表示値 (dBm)
- (9)信号発生器2の周波数設定を変更し、搬送波周波数を基準として離調周波数-20 0kHzから-800kHzの帯域を周波数掃引して、「規定入力レベル」の信号を受験機 器に加える。
- (10)スペクトルアナライザの設定を変更し、搬送波周波数を基準とした離調周波数- 200kHzから-800kHzの帯域を掃引して測定を行う。
- (11)(8)の手順を用いて変調波スペクトル減衰量を算出する。

### 5 結果の表示

(1)結果は、搬送波の周波数からの差が ±200kHz~±300kHz 及び ±300kHz ~±800kHzにおける搬送波の変調波スペクトルの減衰量を各帯域ごとに、減衰量の 許容値に対し最も余裕の少ない周波数及び減衰量をdB単位で表示する。

(2)スペクトルアナライザの管面表示データも併せて表示することが望ましい。

### 6 その他の条件

搬送波周波数(中継を行う周波数)は、割当周波数とする。